# Review: Stack Frame

CS451 '16 Spring

# Process memory layout

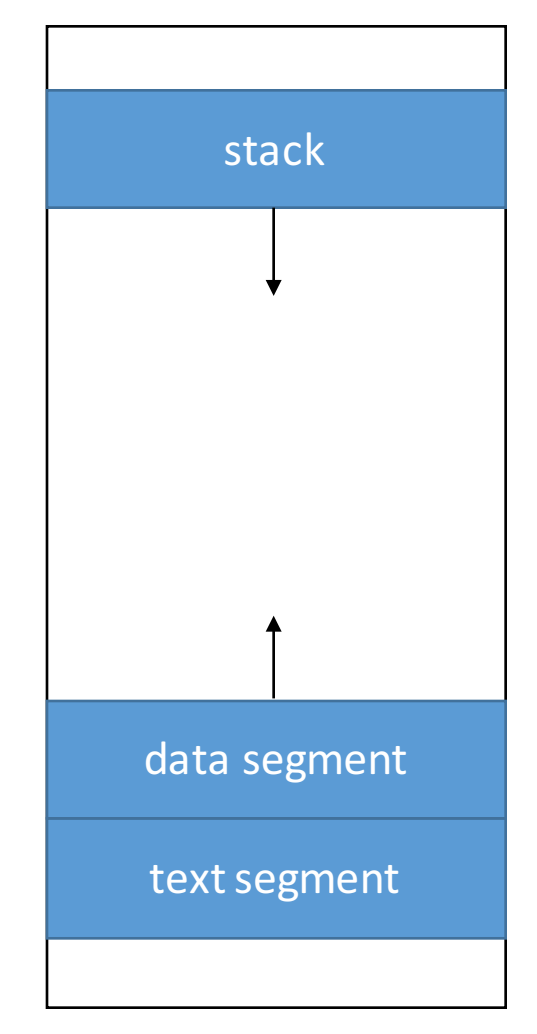

**Stack** is used to store data associated with function calls

**Data** stores static data where values can change. On top of it, dynamic data is allocated with *malloc()* 

**Text** is for machine language of the user program

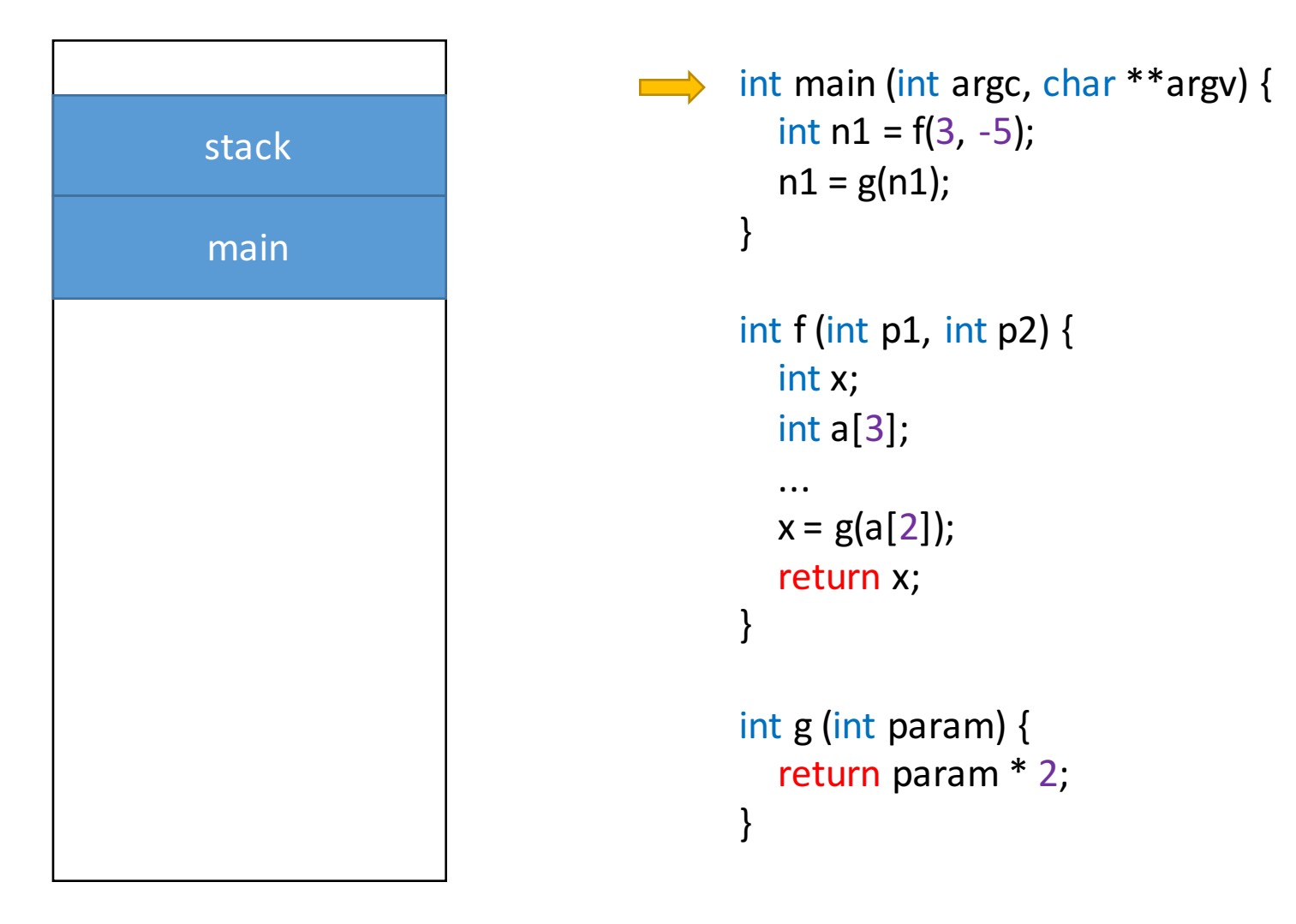

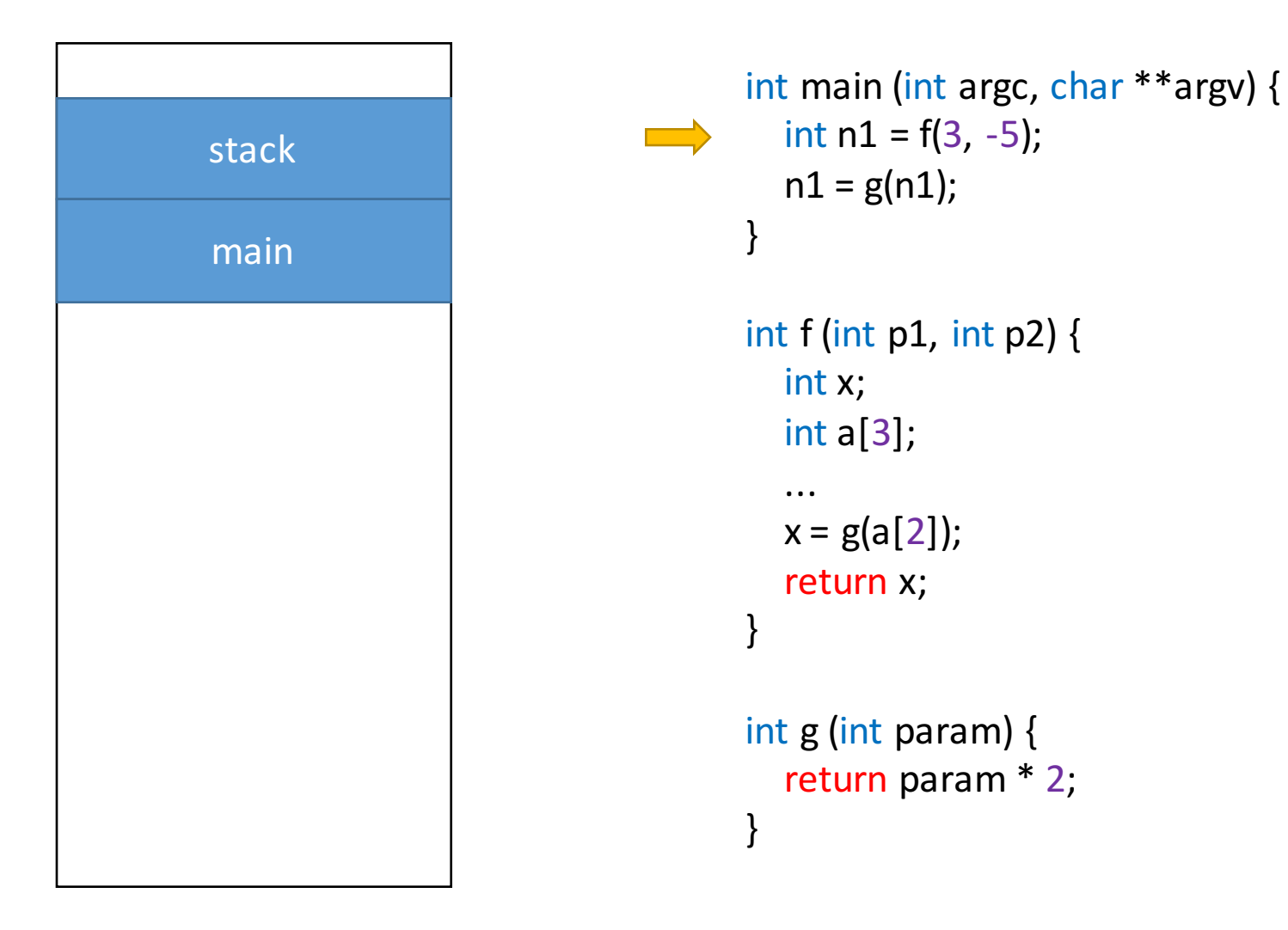

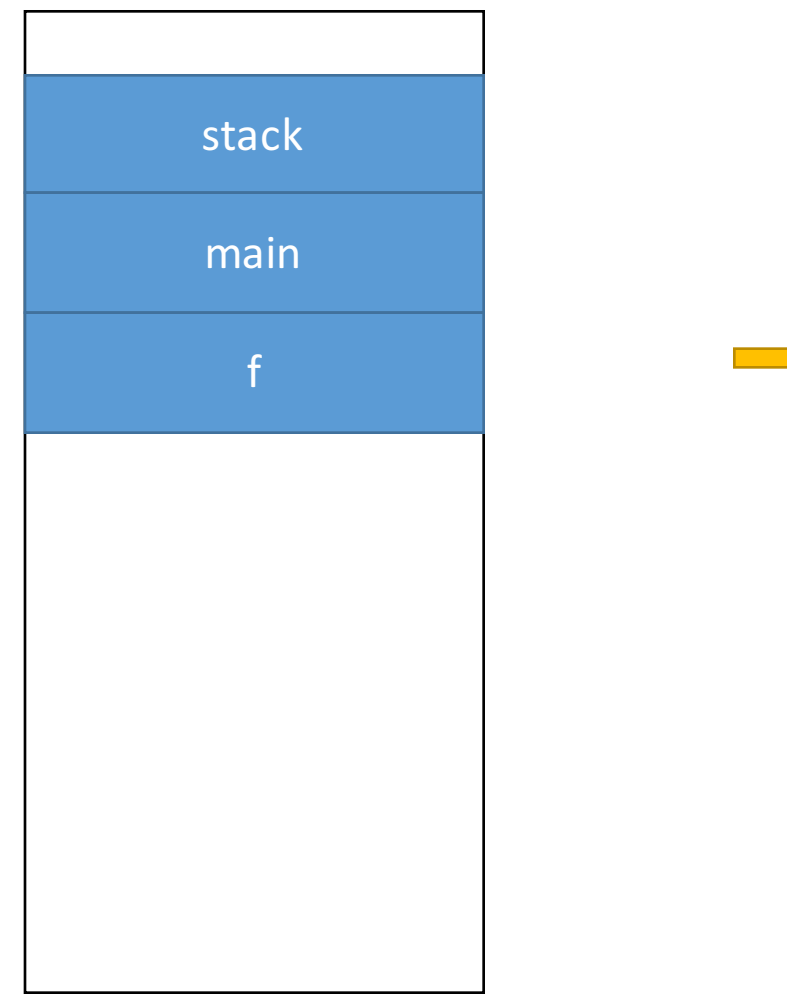

```
int main (int argc, char **argv) {
        int n1 = f(3, -5);n1 = g(n1);}
\longrightarrow int f (int p1, int p2) {
        int x;
        int a[3];
        ...
       x = g(a[2]);
        return x;
      }
     int g (int param) {
        return param * 2;
     }
```
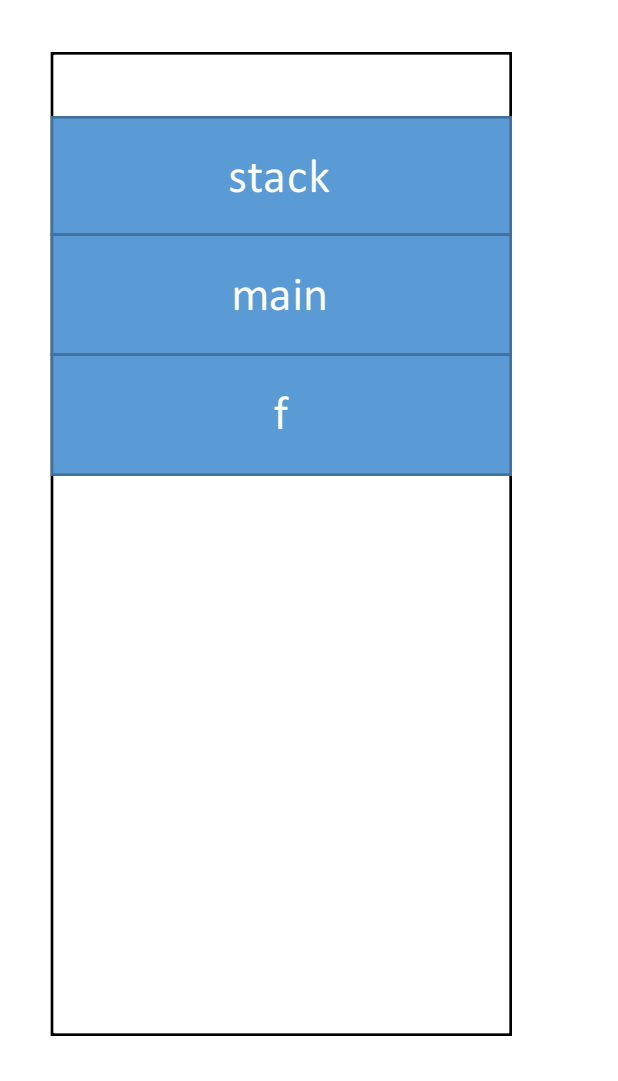

```
int main (int argc, char **argv) {
  int n1 = f(3, -5);
  n1 = g(n1);}
```

```
int f (int p1, int p2) {
  int x;
  int a[3];
  ...
  x = g(a[2]);
  return x;
}
```

```
int g (int param) {
  return param * 2;
}
```
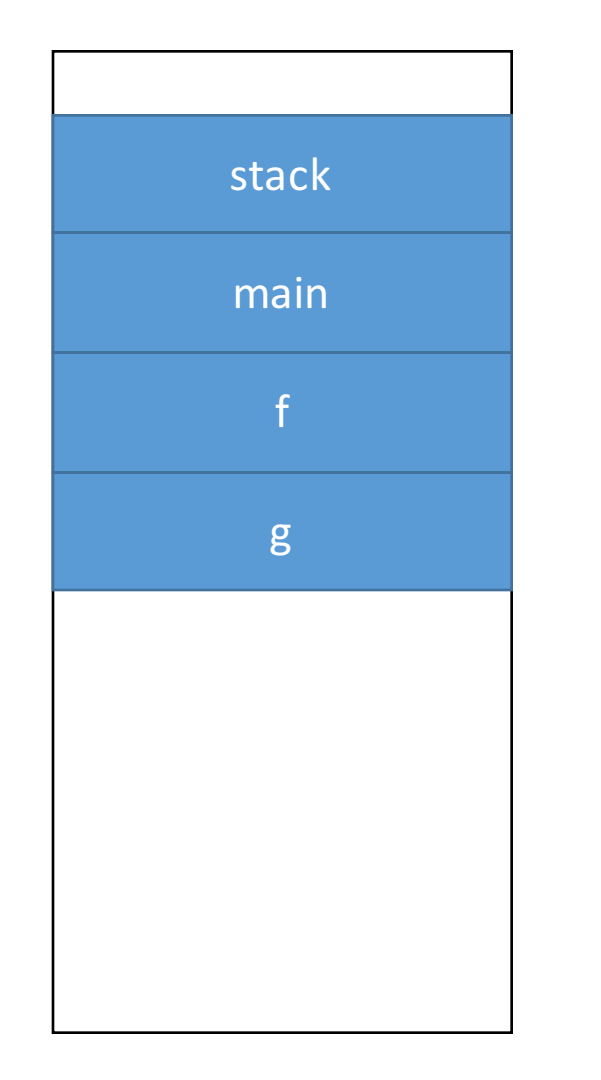

```
int main (int argc, char **argv) {
   int n1 = f(3, -5);n1 = g(n1);}
```

```
int f (int p1, int p2) {
        int x;
         int a[
3];
        ...
         x = g(a[2]);
        return x;
      }
\implies int g (int param) {
         return param * 2;
     }
```
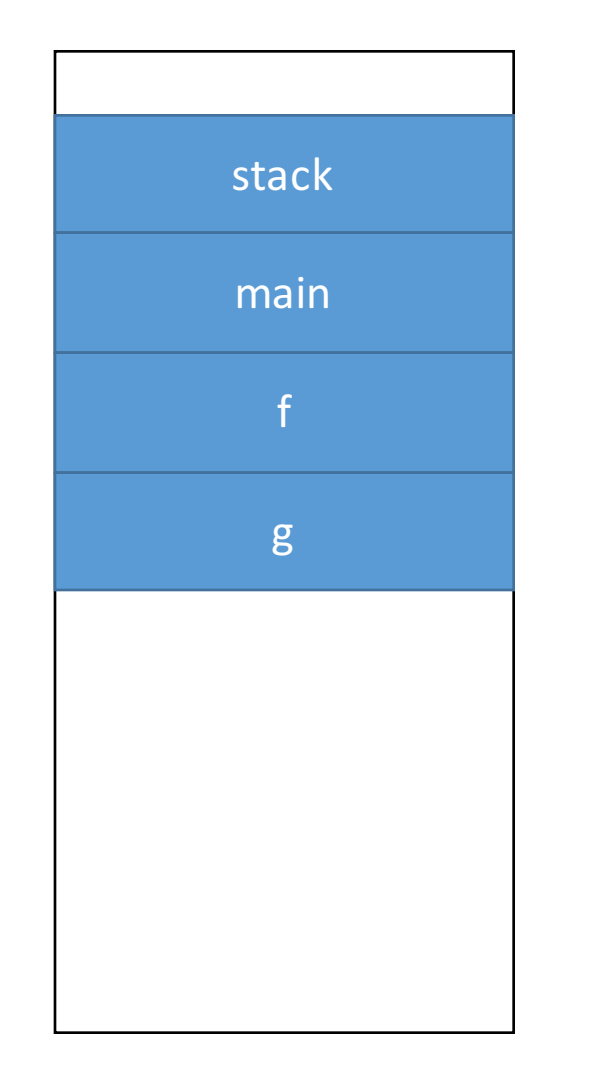

```
int main (int argc, char **argv) {
  int n1 = f(3, -5);n1 = g(n1);}
```

```
int f (int p1, int p2) {
  int x;
   int a[
3];
  ...
   x = g(a[2]);
  return x;
}
int g (int param) {
   return param * 2;
```
}

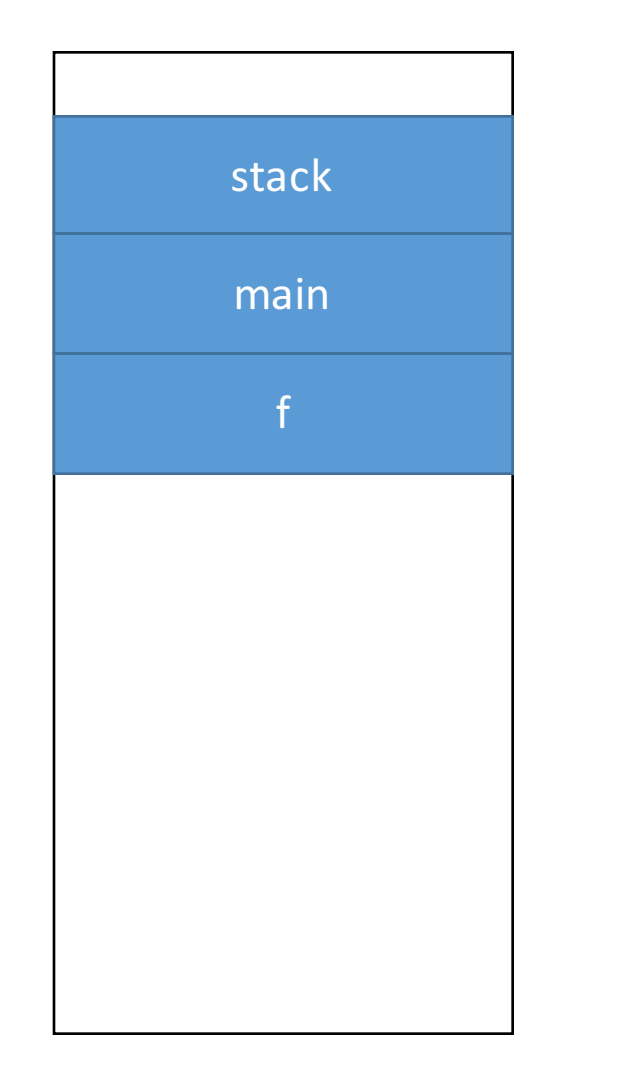

```
int main (int argc, char **argv) {
  int n1 = f(3, -5);n1 = g(n1);}
```

```
int f (int p1, int p2) {
  int x;
  int a[3];
  ...
  x = g(a[2]);
  return x;
}
int g (int param) {
  return param * 2;
```
}

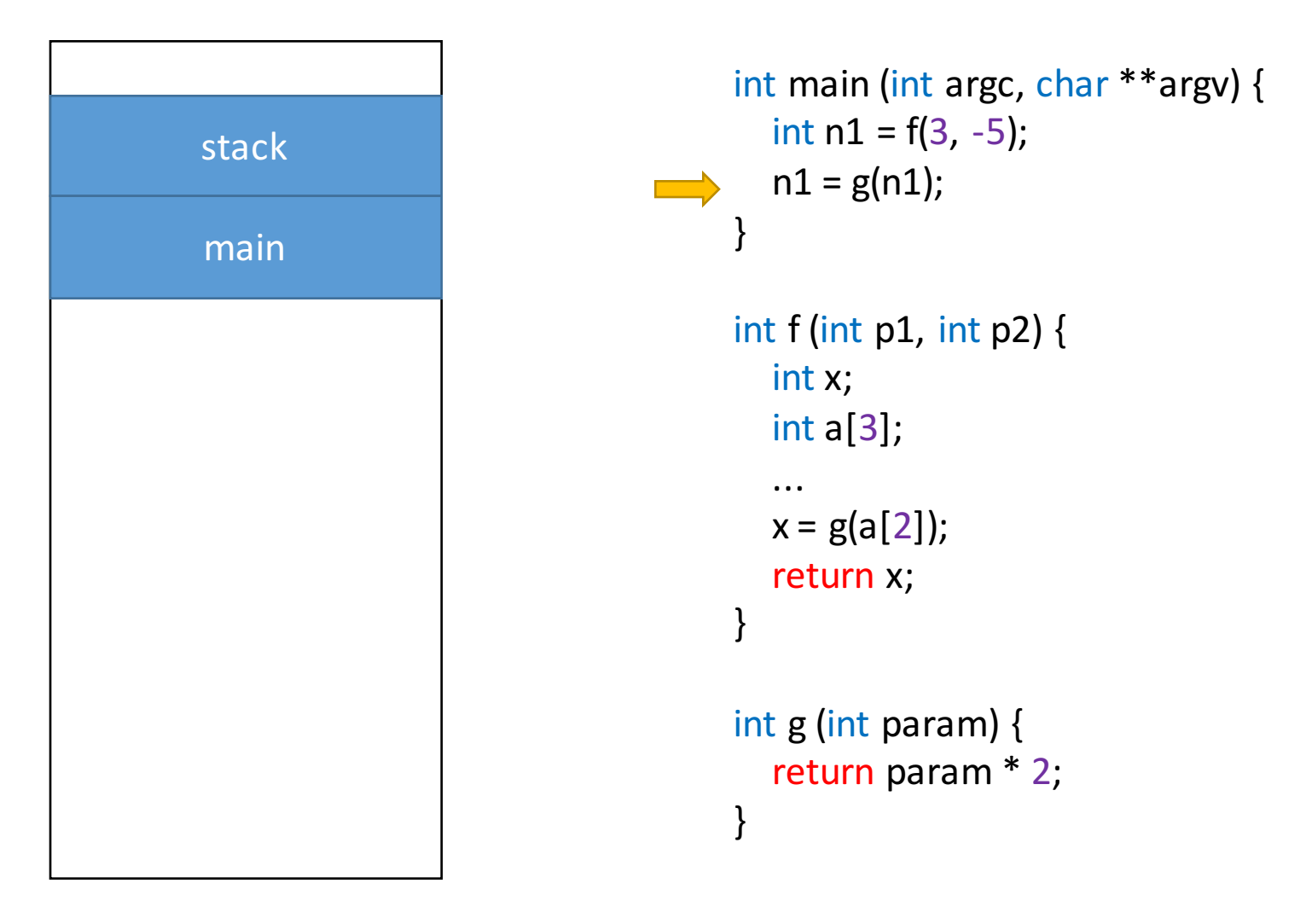

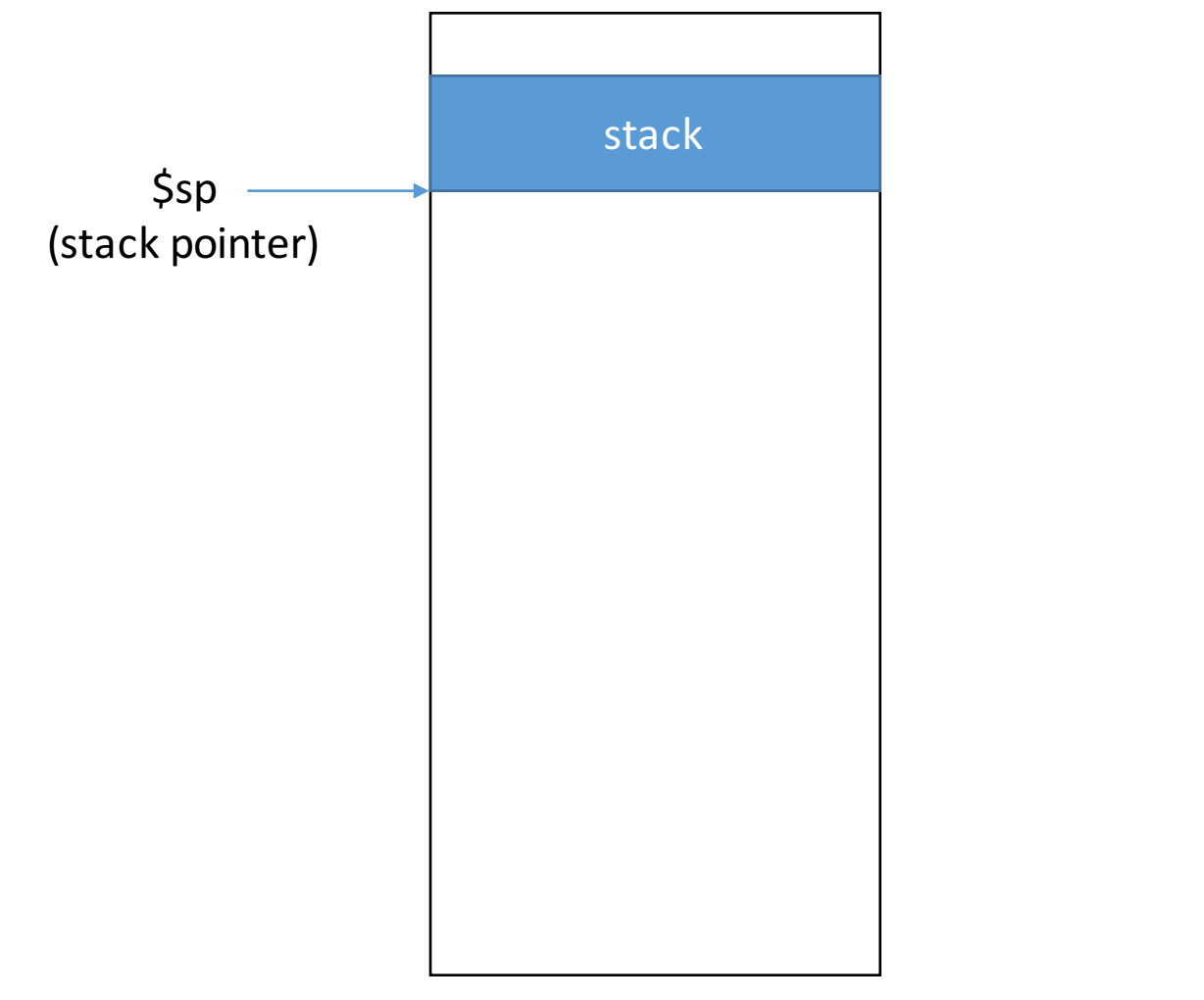

```
int main (int argc, char **argv) {
  int a, b;
  n1 = f(3, -5, 1, 4, 6);n1 = g(n1);}
```
int f (int p1, int p2, int p3, int p4, int p5) { int  $x = 3$ ;  $x = g(p1);$ return x; }

```
int g (int param) {
  return param * 2;
}
```
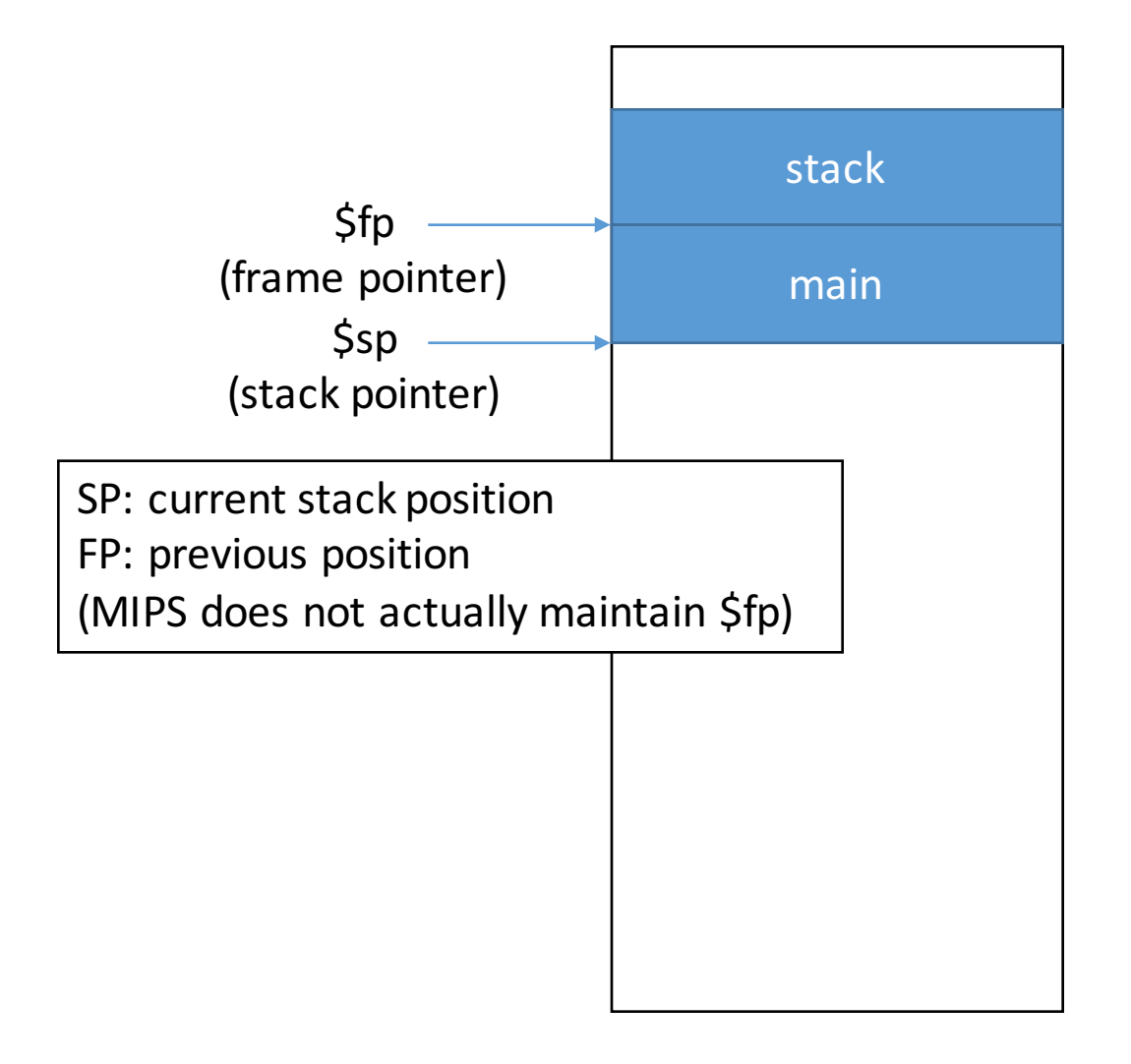

```
int main (int argc, char **argv) {
  int a, b;
  n1 = f(3, -5, 1, 4, 6);n1 = g(n1);}
```
int f (int p1, int p2, int p3, int p4, int p5) { int  $x = 3$ ;  $x = g(p1);$ return x; }

```
int g (int param) {
  return param * 2;
}
```
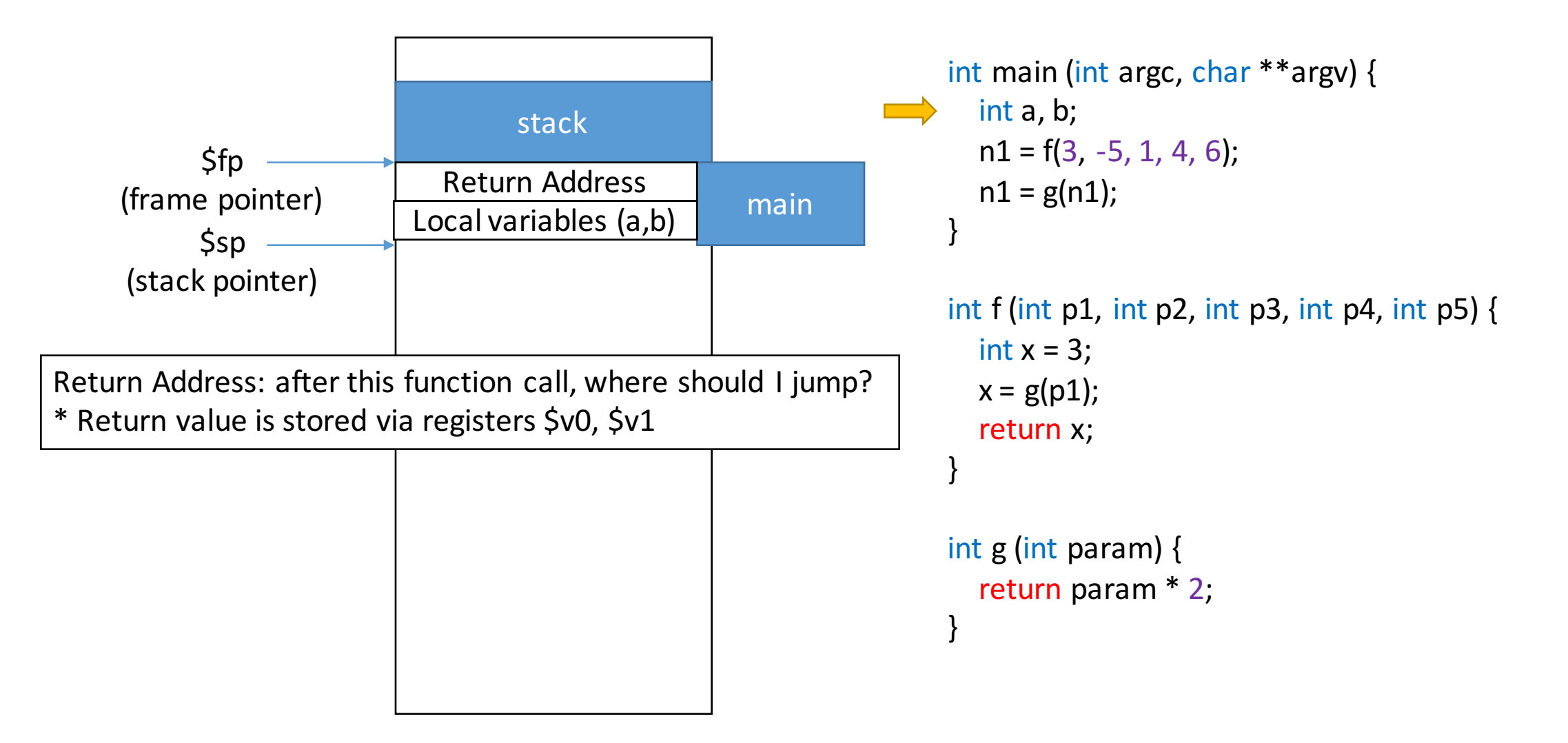

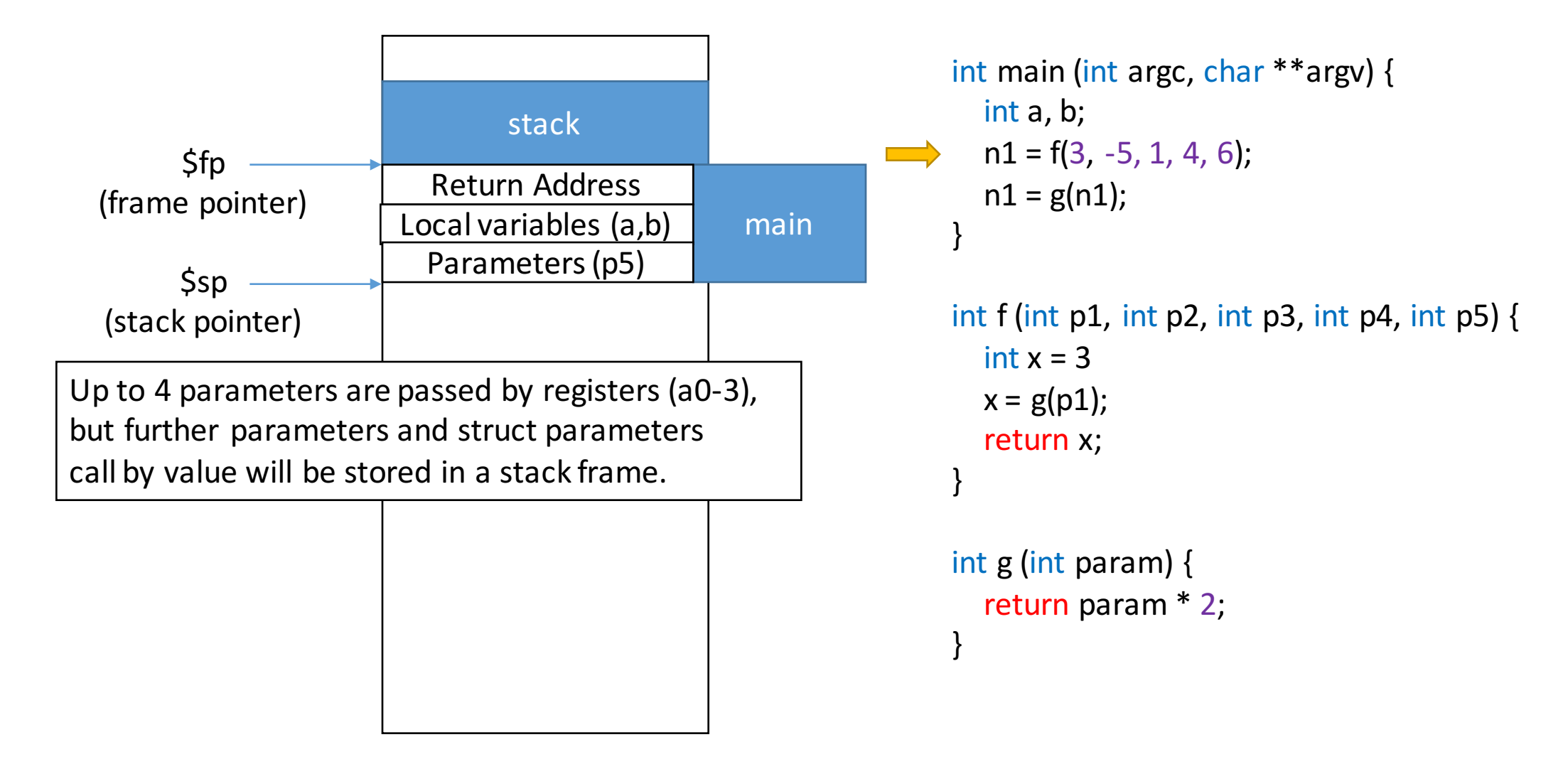

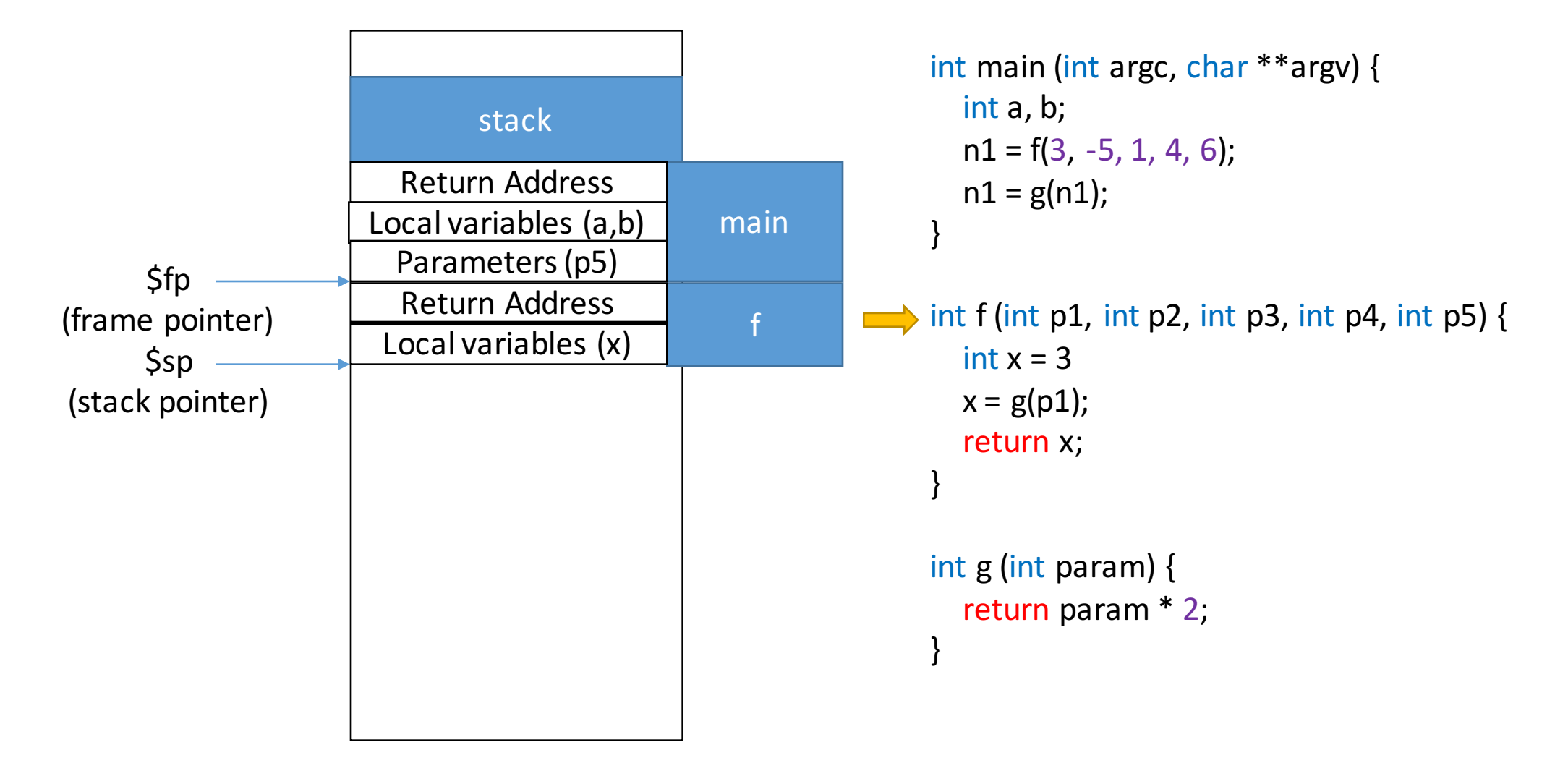

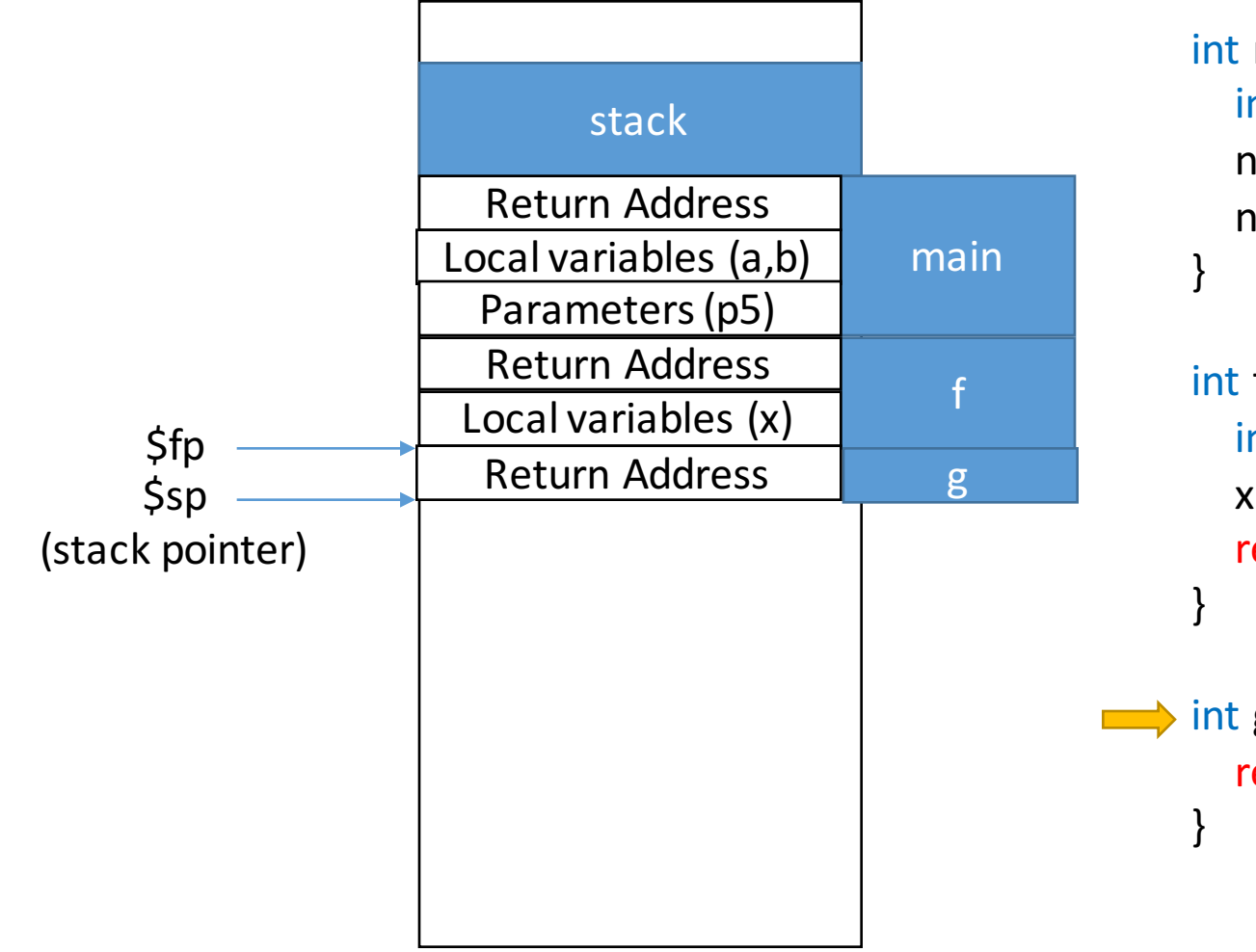

int main (int argc, char \*\*argv)  $\{$ int a, b;  $n1 = f(3, -5, 1, 4, 6);$  $n1 = g(n1);$ 

int f (int p1, int p2, int p3, int p4, int p5) { int  $x = 3$  $x = g(p1)$ ; return x;  $\implies$  int g (int param) { return param \* 2;

MIPS https://courses.cs.washington.edu/courses/cse451/16sp/help/mips.html

- RISC instruction set architecture (e.g., ARM)
- System/161 uses a dialect of MIPS processor: MIPS-161
- Registers are 32-bit
- Some example instructions
	- add  $$t0, $t1, $t2$  # $$t0 = $t1 + $t2$  (add as signed integers)
	- move  $$t2, $t3$  # $$t2 = $t3$
	- Iw register, RAM\_source # copy word at source to register
	-

• sw register, RAM destination # copy word at register to destination

- $\bullet$  …
- See http://logos.cs.uic.edu/366/notes/mips%20quick%20tutorial.htm

### MIPS example

```
int f (int a, int b) {
    return a+b;
}
int g (int a, int b) \{return f(b, a)}
                                        f: add \, \text{Sv0}, \, \text{Sa0}, \, \text{Sa1}jr $ra #	jump	 to	return	address
                                        g: addi \sinh(5) \sinh(5) \sinh(1) \sinh(1) \sinh(1) \sinh(1) \sinh(1) \sinh(1) \sinh(1) \sinh(1) \sinh(1) \sinh(1) \sinh(1) \sinh(1) \sinh(1) \sinh(1) \sinh(1) \sinh(1) \sinh(1) \sinh(1) \sinh(1) \sinh(1) \sinh(1) \sinhsw $ra, 8($sp) # store return address
                                              sw \sin 4(\frac{\pi}{5})sw $a1, 0($sp) # store local variable (prev. param)
                                              \mathsf{lw} $a0, 0($sp) # 1<sup>st</sup> arg. = b
                                              lw \sin 4(\sin \theta) # 2<sup>nd</sup> arg. = a
                                              jal f j j k jump to f, stores the next inst. to \zetara
                                              \mathsf{lw} $a0, 4($sp) # restore a
                                              \mathsf{lw} $a1, \mathsf{O}(\mathsf{Ssp}) # restore b
                                              lw $ra, 8($sp) # restore return address
                                              addi \sin \sin \sin \sin \theta, \sin \theta and \sin \theta and \sin \theta and \sin \theta and \sin \theta and \sin \theta and \sin \theta and \sin \theta and \sin \theta and \sin \theta and \sin \theta and \sin \theta and \sin \theta and \sin \theta and \sin \theta and \sin \theta and \sin \theta and \sin \theta and \sin \ir $ra # # jump to return address
```
### MIPS more example

- Delayed load, delayed branch
	- Because of CPU pipeline, load and branch instructions are in effect in the one instruction later.
	- i.e., the next instruction cannot use loaded register immediately
	- and, the next instruction of branch always is executed regardless of branching

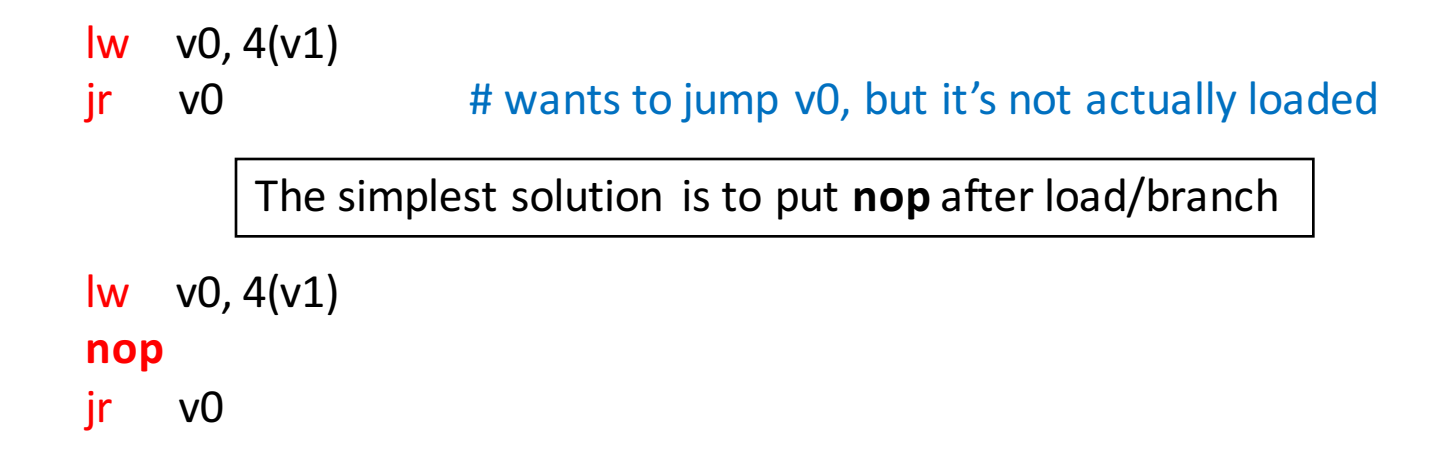

# MIPS more & more example

- MIPS coprocessor
	- Coprocessor 0 provides an abstraction of the function necessary to support an OS: exception handling, memory management, scheduling, and control of critical resources<sup>1</sup>.
	- Registers include ones related to TLB, page table, and etc.
		- Accessed by mfc0 (move from coprocessor 0), mtc0 (move to ...)
		- e.g., mfc \$k0, c0 cause # load the exception cause to k0
- k0, k1 registers
	- designated general purpose registers (not in coprocessor) for kernel-use
	- user code should not rely on these
- You will see these in the later project!